<水道料の送金区分を変える件>

管理委託契約で変更してくださいますよう宜しくお願い致します。(下図参照) 「管理委託契約」画面「送金/管理料率設定」をクリック→下図画面が開きます

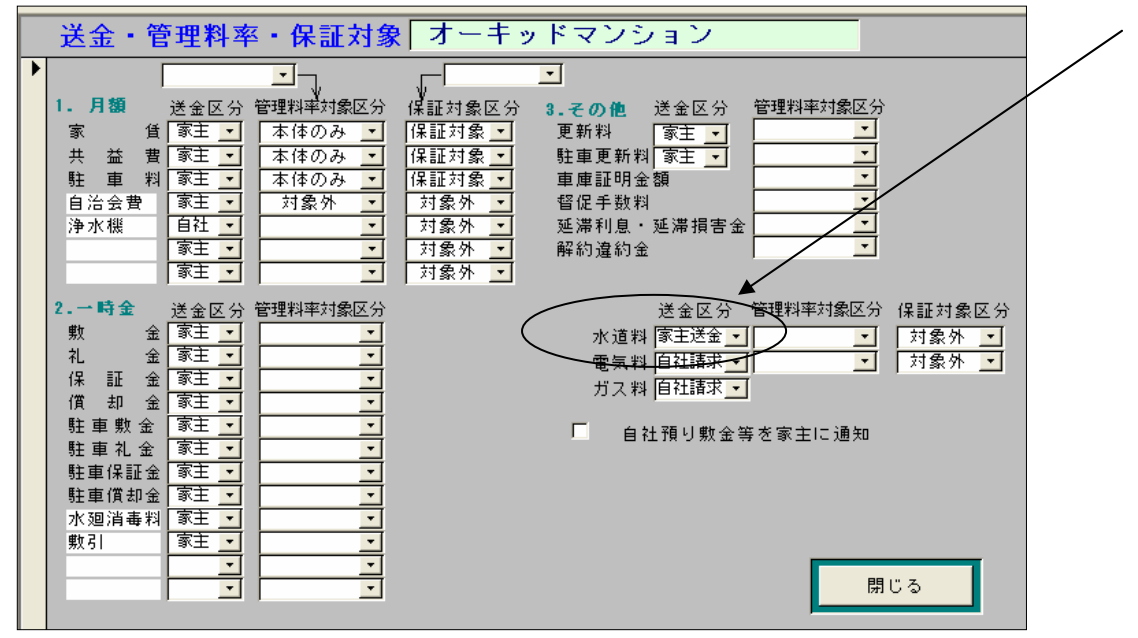